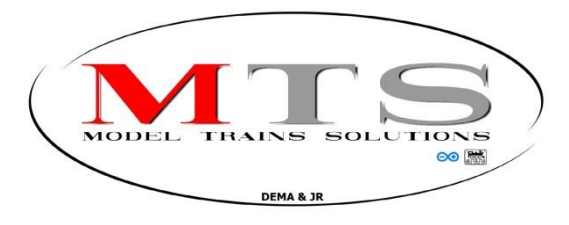

## MANUAL ESTAÇÃO BASE DCC++ V1\_E

## 1. INTRODUÇÃO

A estação base AEBS-DCC++ é um sistema baseado na plataforma Arduíno de baixo custo para a operação de ferrovias modelo equipadas com DCC, ideal para aqueles ferromodelistas iniciantes que preferem não investir muito.

2. O CIRCUITO

Esta estação base pode fornecer até 2,1 Amperes, através de um escudo Arduíno Shield Motor R3 garantindo a operação de algumas locomotivas em sua maquete.

A construção é feita em um CASE em ABS que abriga e protege todo o circuito eletrônico das mais variadas condições de uso.

## 3. INSTALAÇÃO

A instalação é bastante simples, basta ligar os terminais da base DCC ++ na fonte de alimentação de 15 V e os trilhos de programação e de serviço nas saidas correspondentes.

As saidas **A+ e A-** são ligadas ao trilho de serviço e as **B+ e B-** ao trilho de programação.

As saidas **Vin e GND** são respectivamente ( + positivo ) e ( - negativo ) da fonte de alimentação.

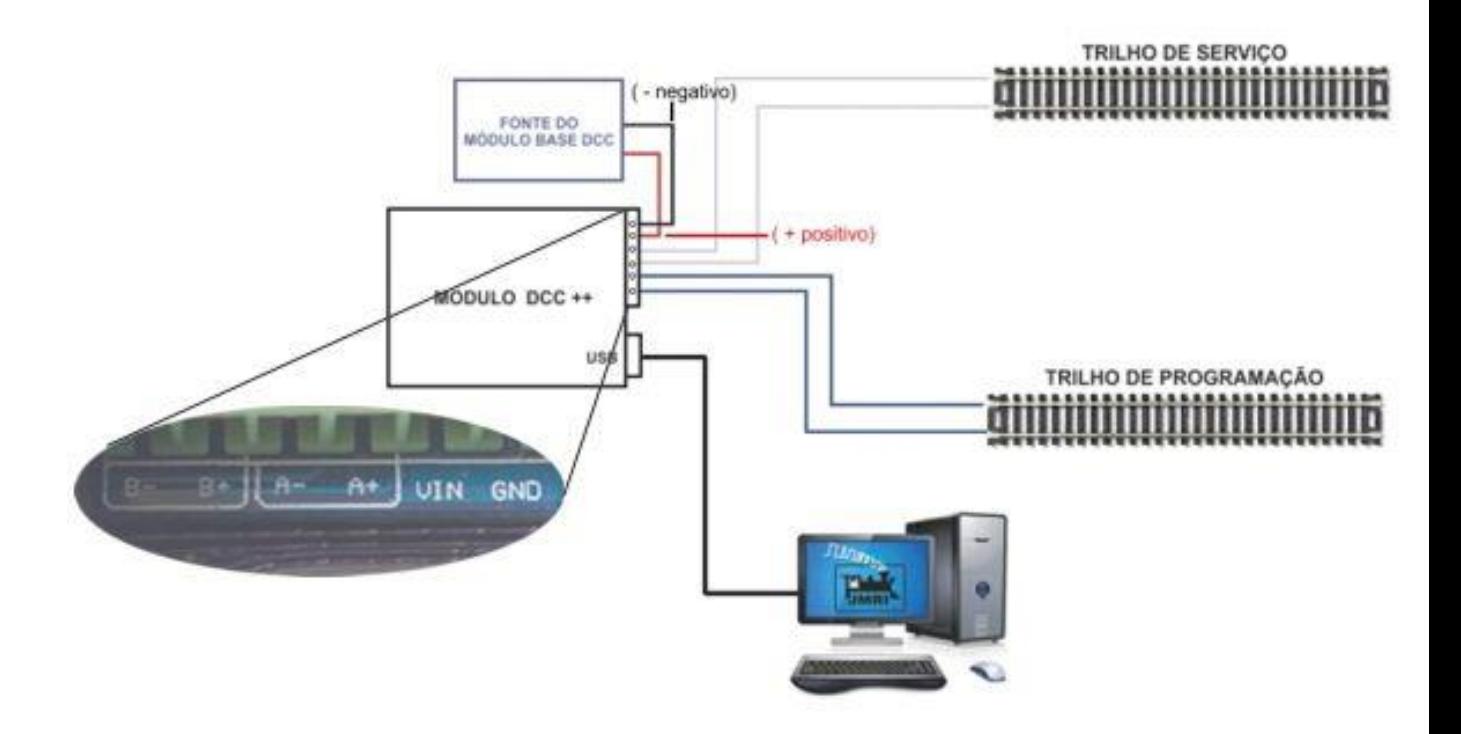

**ATENÇÂO: tenta cuidado na polaridade dos fios da alimentação !!!!!!**

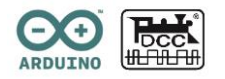

## 4. OPERAÇÃO, INSTALAÇÂO e CONFIGURAÇÂO

O controle é feito pela melhor e mais bem elaborada "INTERFACE OPEN SOURCE".

O **JMRI** que é obtido gratuitamente através do site [http://jmri.org/download/,](http://jmri.org/download/) onde pode ser instalado em seu PC ou Laptop.

Todo suporte de instalação e configuração estão disponíveis no site da JMRI.

Você pode fazer tudo com o DCC++, incluindo aceleradores multi-trem, decodificadores de 28 funções, "CONSIST", programação no trilho principal, leitura e escrita de CVs a partir de um trilho de programação dedicado, controle de turnouts, e sensores infravermelhos para a detecção de trens que permitem a automação completa de operações complexas sem deixar a desejar qualquer forma de programação.

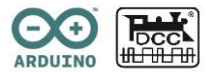